# **Mastercam X2 Instal Guide**

Mastercam X2 Instal GuideFree download. Book file PDF easily for everyone and every device. You can download and read online Mastercam X2 Instal Guide file PDF Book only if you are registered here. And also You can download or read online all Book PDF file that related with mastercam x2 instal guide book. Happy reading Mastercam X2 Instal Guide Book everyone. Download file Free Book PDF Mastercam X2 Instal Guide at Complete PDF Library. This Book have some digital formats such us : paperbook, ebook, kindle, epub, and another formats. Here is The Complete PDF Book Library. It's free to register here to get Book file PDF Mastercam X2 Instal Guide.

#### **Mastercam X2 Installation Guide mastercamthaitraining com**

November 8th, 2018 - 30 â $\epsilon$ ¢ MASTERCAM X2 Installation Guide 3 The NET v2 0 framework must be present for Mastercam X2 to run If it is not present you must install it before you install Mastercam X2

## **bookfreenow com**

November 5th, 2018 - We would like to show you a description here but the site wonâ€<sup>™t</sup> allow us

#### **Mastercam 2018 Install Update Guide**

November 8th, 2018 - Mastercam 2018 Install Update Guide This guide is intended for Mastercam users who are using the default file paths in 2017 This guide will work with If you are running X7 you need to download this link and save it to your Mastercam install folder  $\hat{a} \in \mathbb{C}^n$  double click the link to generate the code

# **Mastercam X9 Installation In House Solutions**

November 11th, 2018 - Note the Mastercam install finds your location and sets up the units based on where you are installing it For Canada the install will default the values to Metric Installation Guide pdf Transition Guide pdf Administrator Guide pdf If you have any questions email us or call 1 800 529 5517

#### **Mastercam 2017 Install Update Guide**

November 9th, 2018 - Mastercam 2017 Install Update Guide 2 This guide is intended for Mastercam users who are using the default file paths in X9 This guide will work with non if MastercamDotComLinking exe is not run from the root directory of the Mastercam installation which is C program files mcamx Denotes version of Mastercam X being used to

# **Mastercam CAD CAM Software gt Support gt Downloads gt Drivers**

November 11th, 2018 - About Us CNC Software Inc is dedicated to providing state of the art software tools for CAD CAM manufacturing markets Our goal is to provide superior software products based on our users needs to solve

## simple to complex design and machining problems

## **Mastercam Silent Install Install shield Industrial**

November 12th, 2018 - Join us eMastercam your online source for all things Mastercam Together we are the strongest Mastercam community on the web with over 56 000 members and our online store offers a wide selection of training materials for all applications and skill levels

## **Mastercam Manuals User Guides CNC Manual**

October 28th, 2018 - Mastercam Manuals Instruction Manual and User Guide for Mastercam We have 98 Mastercam manuals for free PDF download Advertisement Beginner F1 Tutorial Mastercam version 9 Mastercam X4 Basic 3D Design Tutorial Pack Performance UGV Mastercam Mastercam X2 Tutorials

#### **Mastercam Download and Install Information Systems**

November 11th, 2018 - Installation to run off of the IS amp T license server About this Version Mastercam is a computer aided manufacturing CAM software program that is used for manufacturing and machine technology

#### **Installing Mastercam 2017**

October 9th, 2018 - Mastercam 2017 has arrived and this installation tutorial will take you through the necessary steps of loading it onto your workstation

#### **freeofread com**

November 7th, 2018 - We would like to show you a description here but the site wonâ€<sup>™t</sup> allow us

## **Mastercam X5 Installation Guide Tips amp Guides**

November 3rd, 2018 - This installation guide provides the information you need to install and start the latest Mastercam release The topics covered in this guide are

## **Mastercam X9 Install Update Guide MAFIADOC COM**

November 3rd, 2018 - This guide is intended for Mastercam users who are using the default file paths in X8 This guide will work with non default paths but additional steps will be needed if you used custom file paths in X8 for example if you placed your posts or tool libraries on the network

# **Installing HASP Drivers for Local HASP Code**

November 11th, 2018 - If you do NOT have the current version of Mastercam installed you will need to instal the current HASP Drivers from the Mastercam website

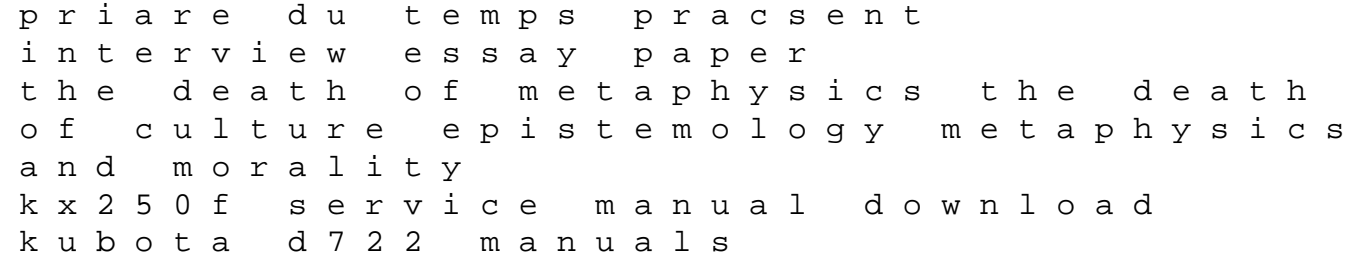

how brands become icons the principles of cultural branding tavole di chimica organica marshes and swamps a wetland web of life wonderful water biomes true north jim harrison toyota 3l engine manual torque specifications jacek zurada solution manual sleight of hand book 5 in the fifty reasons series 50 reasons series toro s 140 manual 2013 silverado manual transmission research paper on gun control the foreshadowing by marcus sedgwick mizreeney how to be a wealthy lawyer through salesmanship book and cd marriage contract in islam concept of marriage negotiating the marriage contract feminism and isla a history of orthopedics microsoft office word 2010 a case approach complete